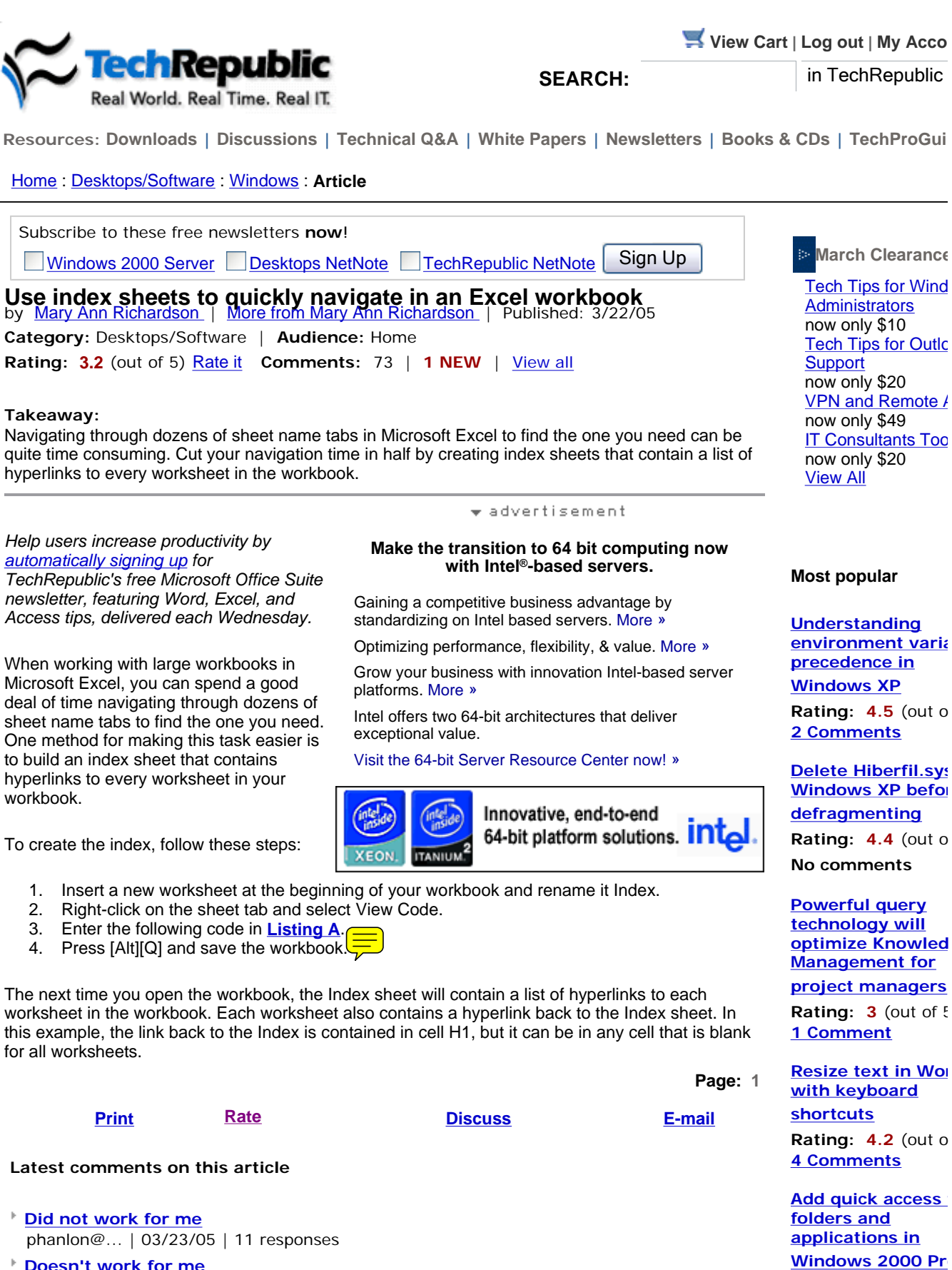

**Doesn't work for me** JGSearls | 03/23/05 | 0 responses

**Rating: 4** (out of 5)